# **Adobe Photoshop 2022 (Version 23.0) Crack With Serial Number License Key (April-2022)**

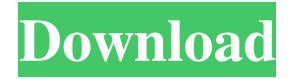

### **Adobe Photoshop 2022 (Version 23.0) Crack Product Key For PC (April-2022)**

# photoshoptutorials.blogspot.com/ \_This site has free, well-organized tutorials for creating different types of effects. There are several good tutorials for converting and retouching images.\_

#### **Adobe Photoshop 2022 (Version 23.0) Crack With Full Keygen**

Download: Adobe Photoshop Elements 2019 Full Version This tutorial will focus on Photoshop Elements 2019 the Free edition. Download it here. Installing Photoshop Elements on Windows Windows has an easy method to install Photoshop Elements, just search for Adobe Photoshop Elements 2019. It installs the program file and a user interface, once the installation is complete, you can open Photoshop Elements. You can also download and install Photoshop Elements 2019 on Windows here. You should be fine, but if you have other software, you might want to uninstall it, before installing Photoshop Elements. Downloading Photoshop Elements 2019 on Mac Download the latest release of Photoshop Elements, here. The installation file is a ".dmg" file, double click on it to launch the program and the macOS installer will begin downloading and installing the program and its applications. Once installed, you can launch Photoshop Elements, the application will be in the Applications folder. You will find it named Photoshop.app, it will be in the following folder: ~/Applications/Adobe Photoshop Elements 2019/ Using Photoshop Elements Photoshop Elements 2019 – Your Free Photoshop You should be able to open Photoshop Elements 2019 and use it just like you use a classic Photoshop or the newer Photoshop CC. Photoshop Elements 2019 is like Photoshop Classic, but with a simpler user interface. Open any image file you want to edit. Photoshop Elements 2019 is equipped with all the tools, filters and features you expect from Photoshop. You are free to use the filters, tools and menus as you want. For some people, Photoshop Elements 2019 is more comfortable than Photoshop or Photoshop CC because it uses a simpler interface and fewer menus. The tool bars are organized in a more logical way, with the tools menus, the filter menus and the layers menus organized in the same way. The Edit menu has the tools that will be easy to use and the context menus are consistent. The users manuals of both programs are very helpful. Controls are very similar, we can use the keyboard, mouse and menus to navigate and use Photoshop Elements 2019. Photoshop Elements 2019 – Image Capture and Web Browsers You can use Photoshop Elements 2019 to capture images in the classic way as you use a digital camera, or you can use the presets available in the Capture menu to capture images automatically. You can use Photoshop Elements to a681f4349e

## **Adobe Photoshop 2022 (Version 23.0) Activation Download**

The Pattern Stamp lets you use a pre-made pattern to copy areas of an image. This is useful for adding a simple background to an image, such as lighting, or for creating a repetitive look. There are numerous effects, such as Distortion, Colorize, and Liquify. Liquify lets you manipulate photos in a way you can't with other types of software. Brushes Brushes are used for drawing, painting, or filling in an image. Brushes can be used for any number of purposes, such as: Stroke Selection Using brush strokes, you can extract a specific portion of the image you are working on. This is useful when you want to isolate an object to use as a mask or when you want to create an effect. Brush Tool Options – Opacity and Size You can easily adjust the brush size and opacity to suit your desired effect. Brush Tool Paths You can change how the brush path is created. For example, the "teeth" of a brush can be controlled by making the stroke smooth or rough, or by creating a diamond, wedge, ring, spline, freehand or anchor shape. These path options can be set and saved in the options bar. Brush Size Control You can change the brush size from very small to very large. You can also change the brush style. Vectors and Patterns You can add a vector shape such as a wedge, dot, or rectangle to the layer. To change the size of a brush stroke, you can increase or decrease the size of the individual pixels. You can also select a pattern from the Brushes menu, which creates a brush stroke similar to what the pattern looks like. The pattern you select will automatically start at the center of the brush stroke, and the stroke will go around the pattern. You can also add stroke overlap to the brush stroke. Pen Tool The Pen Tool allows you to paint over an image. You can either stroke the image like a brush, or use the Pen Brush, and fine-tune your strokes with a tip size. Layers One of the most important aspects of Photoshop is its layers. Layers are like separate areas that make up a photo. There are two ways to create layers: Layer Masks: Layers can be masked. This is useful for adding background or objects to an image and controlling which areas of the image are included in the layer.

#### **What's New in the Adobe Photoshop 2022 (Version 23.0)?**

The Federal Trade Commission is investigating a billing issue that Snapchat claims resulted in accounts for its users not receiving free international texting for over a year. The company issued a statement on Tuesday that it has been working closely with the FTC for three months. "In early March, it became clear that a technical issue with a major US carrier was preventing the majority of Snapchatters in the US from receiving text messages," the statement read. "We are now confident that we understand the issue and are working on a fix for these issues." In 2016, Snapchat acquired a messaging app called Glide, and in doing so created new messaging channels between users. But the FTC investigation centers on how Glide was implemented and how it affected Snapchat's users in the US. When a Snapchat user logs into the app, it connects to a messaging provider that provides a text-based service. Since the FTC launched its investigation into this service, Snapchat doesn't dispute that the Glide app didn't work properly for a significant portion of users. "During this time, we worked closely with the FTC and will continue to be forthcoming and open as they continue their review," a spokesperson told Business Insider. FTC officials couldn't comment specifically on the scope of their investigation, but they told Business Insider that the agency wouldn't comment on whether it had other issues with Snapchat's messaging platform. "We cannot discuss our enforcement and investigative actions, including whether an investigation is underway, due to the sensitivity of the matters involved and the potential for harm to responding parties," said FTC spokesman Andrew Smith. The lawsuit cites two services known as Unicast and Flowdate that allow users to send and receive video and text messages, according to a consumer filing from last December that was unsealed in early May. The lawsuit outlines a variety of incidents that users contend were caused by

Snapchat. Users who pointed out the troubles with the company's messaging service to the company were told by the company that it wasn't their problem, the lawsuit says. Users were also wrongly billed for services, and some were charged for services they didn't receive. In some cases, Snapchat disconnected users' accounts and then refused to reconnect them once users were billed, according to the lawsuit. A Snapchat spokesperson said in a statement that the FTC was notified about the issues "in early March." For more on Snapchat, watch our interview with the company's CEO, Evan Spiegel, who's best known for making a \$1 billion bet with

## **System Requirements:**

- Windows 7/8/10 (64-bit versions) - CPU: Intel Core i3-2310M/i5-3210M/i7-3520M 2.6 GHz or faster - Memory: 4GB or more - Video: DirectX 11-capable video card - Video Memory: 1GB - RAM: 4GB or more - Resolution: 1366 x 768 or higher - DirectX: Version 11 - USB: 2.0

Related links:

[https://lidealist.store/wp-content/uploads/2022/06/Photoshop\\_2022\\_Version\\_2341\\_jbkeygenexe\\_\\_2022.pdf](https://lidealist.store/wp-content/uploads/2022/06/Photoshop_2022_Version_2341_jbkeygenexe__2022.pdf) <https://efekt-metal.pl/witaj-swiecie/> <http://fritec-doettingen.ch/#!/?p=17551> <https://ayusya.in/photoshop-cc-hack-patch-2022-new/> [https://www.immobiliarelive.net/non-categorizzato/adobe-photoshop-2021-version-22-2-keygen-crack](https://www.immobiliarelive.net/non-categorizzato/adobe-photoshop-2021-version-22-2-keygen-crack-serial-key-free-3264bit-2022/)[serial-key-free-3264bit-2022/](https://www.immobiliarelive.net/non-categorizzato/adobe-photoshop-2021-version-22-2-keygen-crack-serial-key-free-3264bit-2022/) <https://educa.neurolabbo.com/blog/index.php?entryid=4150> [https://sc-designgroup.com/wp-content/uploads/2022/06/Photoshop\\_CC\\_2019.pdf](https://sc-designgroup.com/wp-content/uploads/2022/06/Photoshop_CC_2019.pdf) <https://cycloneispinmop.com/adobe-photoshop-2022-full-version-free-3264bit/> [http://findmallorca.com/wp](http://findmallorca.com/wp-content/uploads/2022/06/Adobe_Photoshop_2020_version_21_keygen_only__April2022.pdf)[content/uploads/2022/06/Adobe\\_Photoshop\\_2020\\_version\\_21\\_keygen\\_only\\_\\_April2022.pdf](http://findmallorca.com/wp-content/uploads/2022/06/Adobe_Photoshop_2020_version_21_keygen_only__April2022.pdf) <https://dronezone-nrw.2ix.de/advert/adobe-photoshop-cc-2015-version-16-activation-mac-win/> <https://greenearthcannaceuticals.com/photoshop-cc-2015-version-16-hack-patch/> <https://www.parkersearch.com/sites/default/files/webform/pearam951.pdf> [https://teko.my/upload/files/2022/06/OOANg2FibYXCyGGfMbnq\\_30\\_af4a9c47b30a8ae3ff785b5f83b88e](https://teko.my/upload/files/2022/06/OOANg2FibYXCyGGfMbnq_30_af4a9c47b30a8ae3ff785b5f83b88ed6_file.pdf) [d6\\_file.pdf](https://teko.my/upload/files/2022/06/OOANg2FibYXCyGGfMbnq_30_af4a9c47b30a8ae3ff785b5f83b88ed6_file.pdf) <https://lalinea100x100.com/wp-content/uploads/2022/06/wyllave.pdf> [https://fagmann.no/wp-content/uploads/2022/06/Adobe\\_Photoshop\\_2022\\_\\_Updated\\_2022.pdf](https://fagmann.no/wp-content/uploads/2022/06/Adobe_Photoshop_2022__Updated_2022.pdf) <https://rlichybreconf.wixsite.com/queswerupba/post/adobe-photoshop-cs4-hack-patch-free-download-for-pc> [https://wmich.edu/system/files/webform/Adobe-Photoshop-2022\\_1.pdf](https://wmich.edu/system/files/webform/Adobe-Photoshop-2022_1.pdf) <http://www.chandabags.com/photoshop-cc-2015-version-17-install-crack-serial-number-full-torrent/> [https://sillageparfumerie.com/wp-content/uploads/2022/06/Photoshop\\_CC\\_2014\\_Keygen\\_\\_\\_Free\\_X64.pdf](https://sillageparfumerie.com/wp-content/uploads/2022/06/Photoshop_CC_2014_Keygen___Free_X64.pdf) <https://logocraticacademy.org/photoshop-express-crack-full-version-download-win-mac/>